#### CS 580 Client-Server Programming Fall Semester, 2012 Doc 2 Intro to Client-Server Aug 30, 2012

Copyright ©, All rights reserved. 2012 SDSU & Roger Whitney, 5500 Campanile Drive, San Diego, CA 92182-7700 USA. OpenContent [\(http://](http://www.opencontent.org/opl.shtml) [www.opencontent.org/opl.shtml\)](http://www.opencontent.org/opl.shtml) license defines the copyright on this document.

#### **Reading**

Java Java Network Programming, Harold 3rd Ed, Chapter 2 - Network Basics Chapter 4 Streams Chapter 9 Sockets for Clients

#### **References**

Wikipedia, various articles, explicit references on individual slides

### **Network Overview**

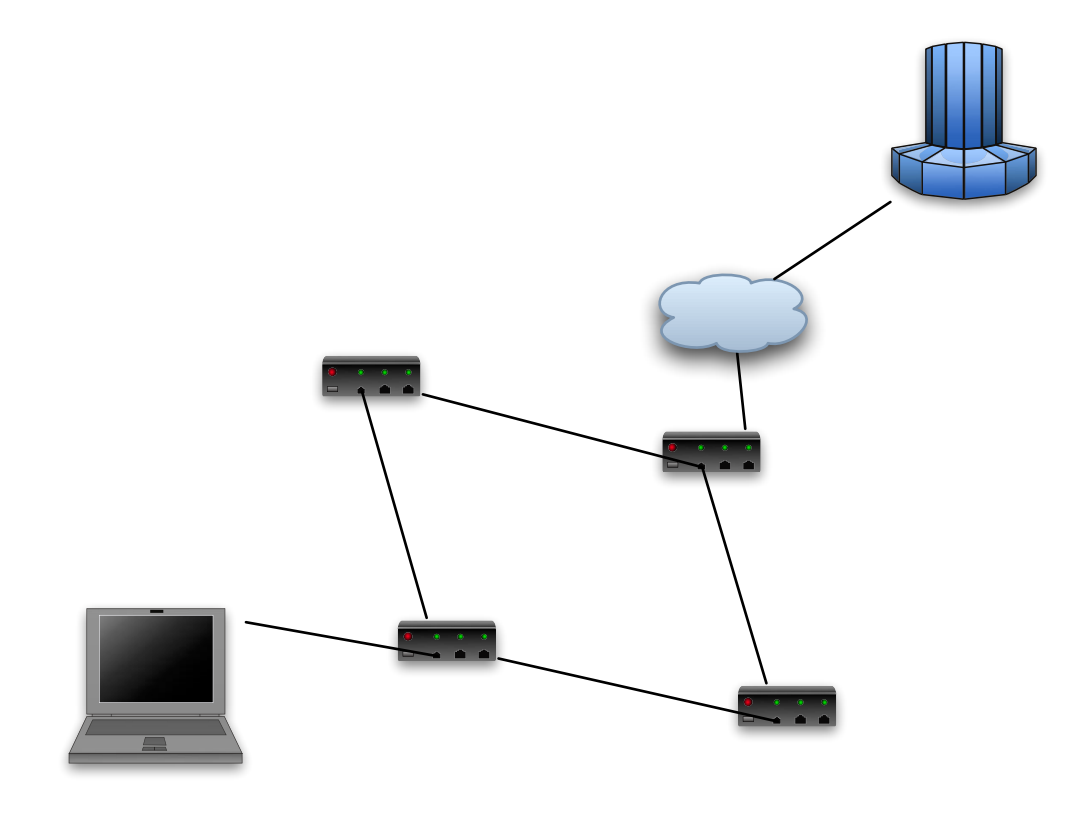

Messages divided into packets

Each packet routed separately

Routing Issues

Overhead issues

## **Send Message To Machine A**

This is just a sample message that one might send on a network to another machine.

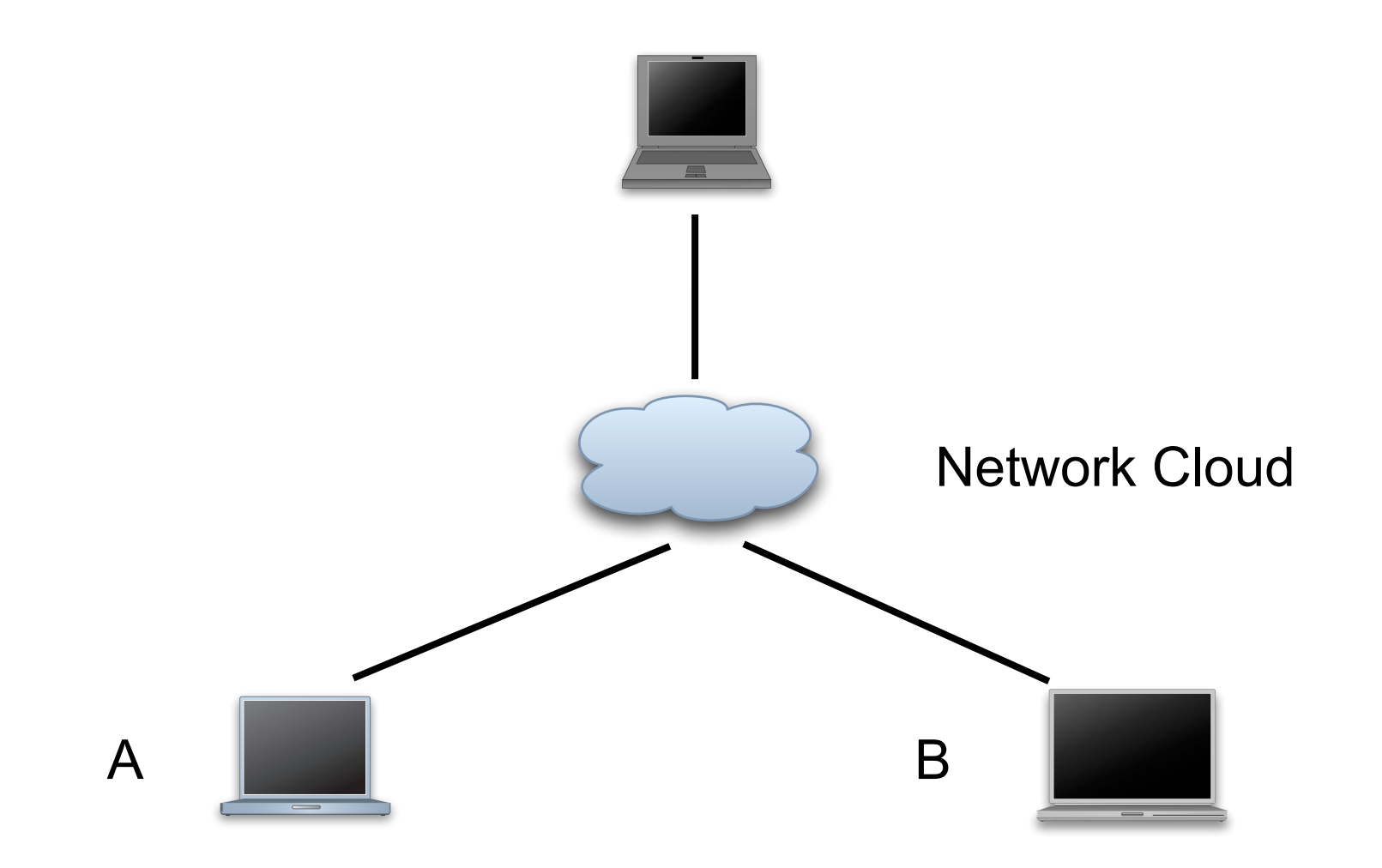

## **Sending**

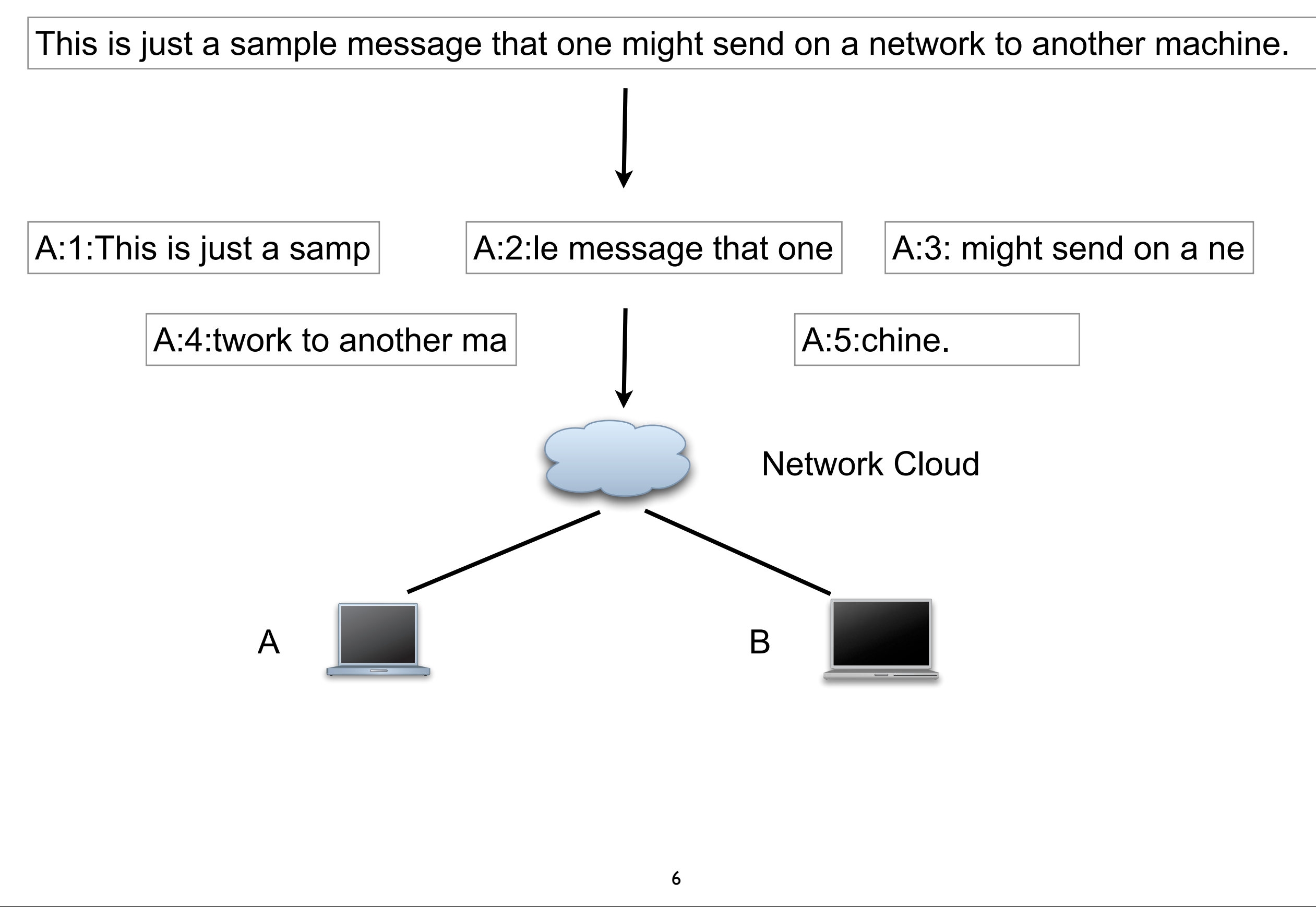

Thursday, August 30, 12

Tanenbaum - please forgive the gross oversimplification here.

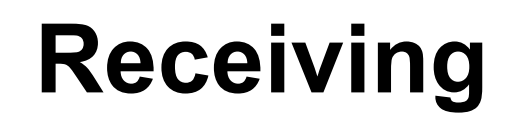

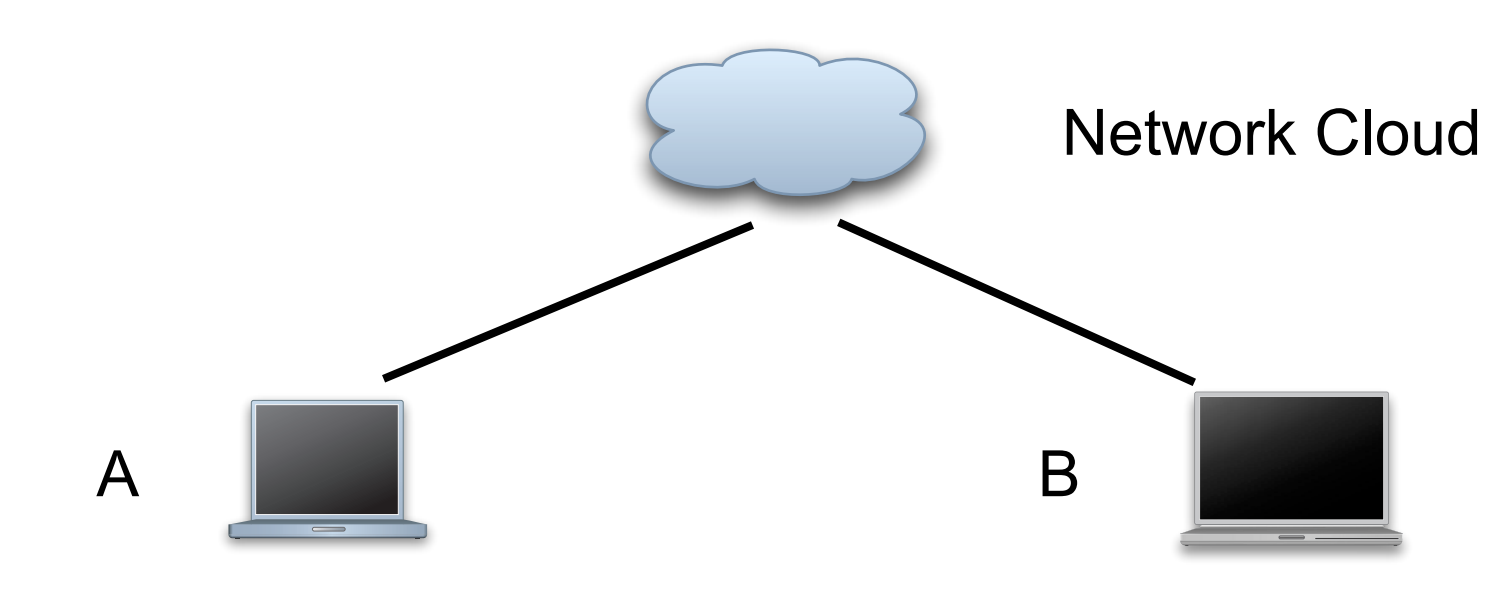

A:2:le message that one

A:1:This is just a samp

A:5:chine.

A:4:twork to another ma

A:3: might send on a ne

This is just a sample message that one might send on a network to another machine.

Thursday, August 30, 12

Tanenbaum - please forgive the gross oversimplification here.

### **Issues**

How does the message get to A

How does the message get to the correct program on A

How do packets get lost

How do packets get out of order

## **Routers**

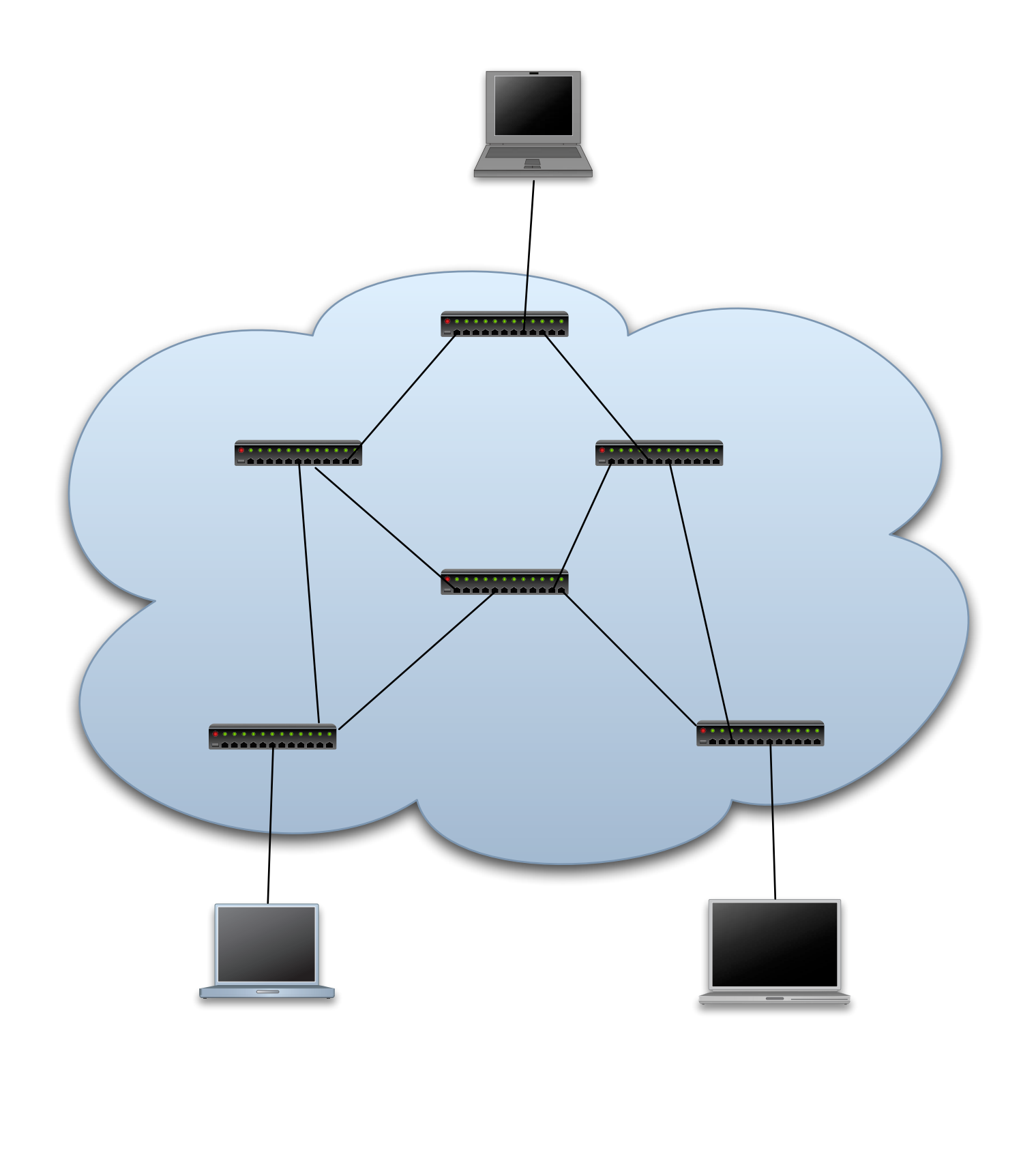

Thursday, August 30, 12

Cover routing tables, delay, buffer overflow, congestions, loops, ttl. See http://en.wikipedia.org/wiki/Router for more information.

9

## **Bandwidth & Latency**

Bandwidth

bit rate or throughput of at network connection

Latency

Time (delay) it takes a packet to reach its destination

## **Bandwidth, Latency & TCP**

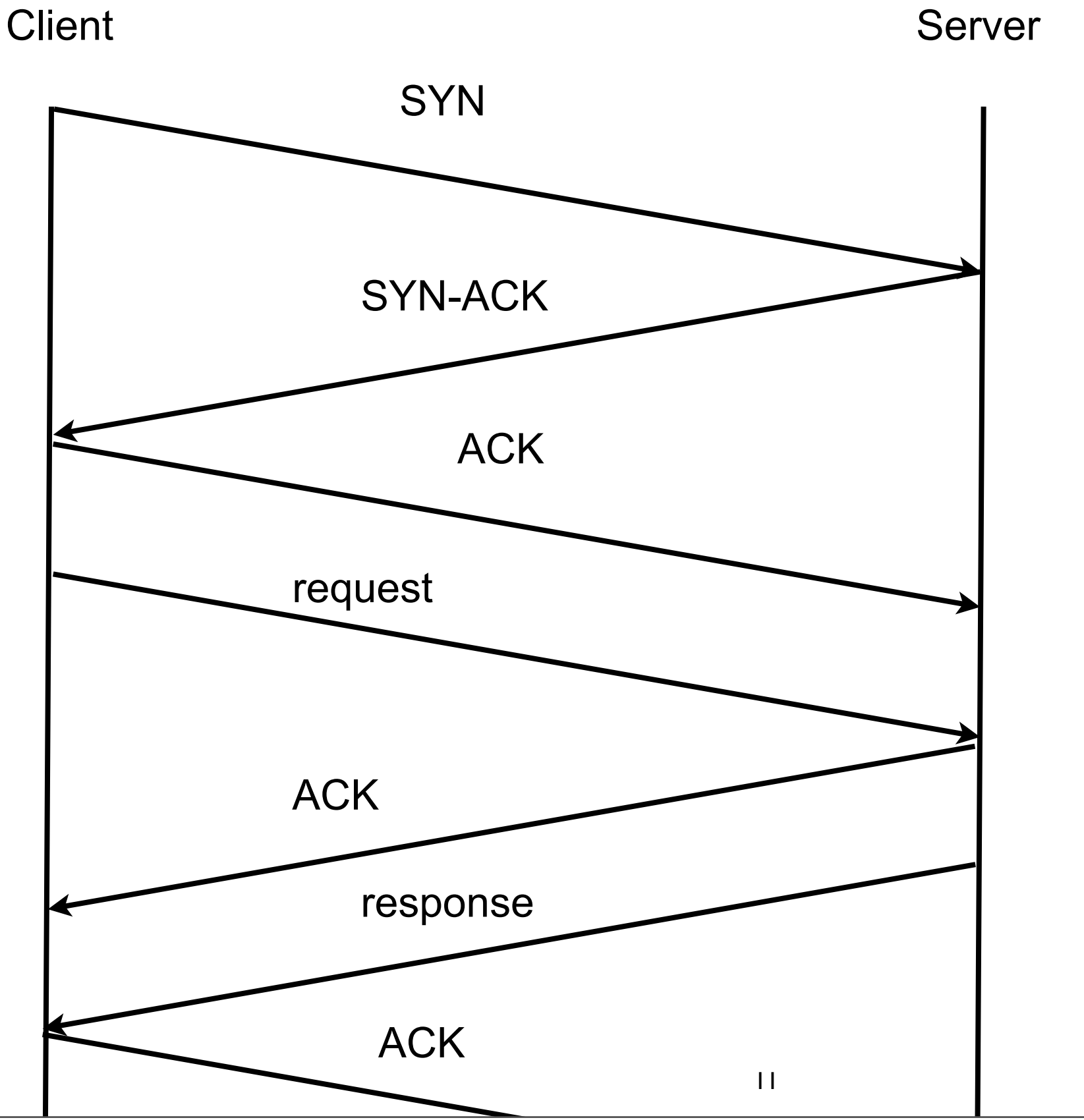

Thursday, August 30, 12

## **Bandwidth, Latency & TCP Window**

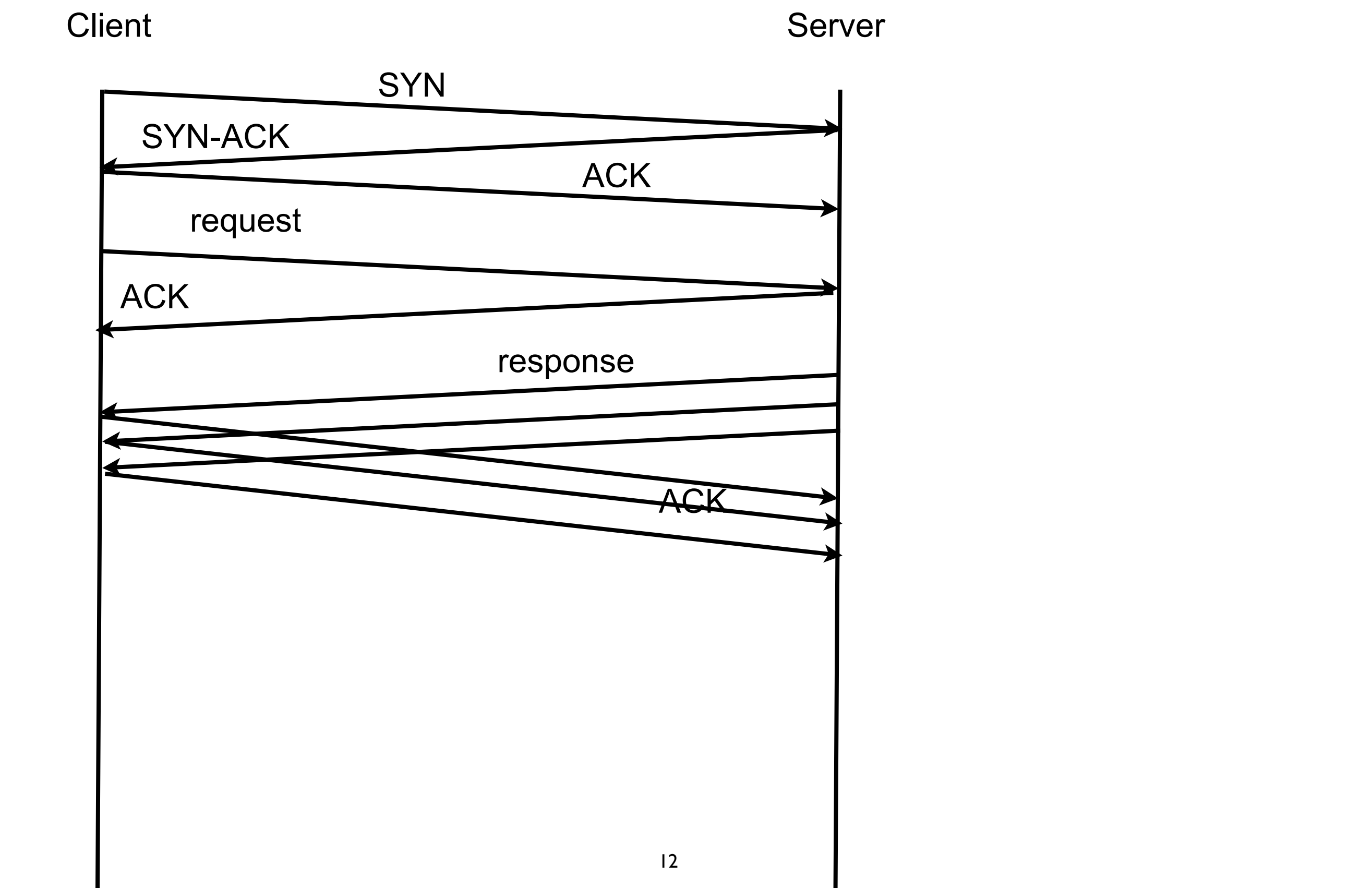

Thursday, August 30, 12

## **TCP & Bandwidth**

Start with small window

Each time send data increase size of window Until detect packet loss

If have packet loss decrease size of window

## **How do packets get lost**

Buffer overflow in routers

Wireless connections

## **How do packets get out of order**

Different routes Different wait times in router buffers

## **Some Useful Programs**

netstat

Show status of network connections on machine lsof

list open files (& pipes & sockets)

traceroute

Show the route to remote machine

tcpdump

Shows packets sent/received

### **netstat**

#### Windows, Unix/Linux

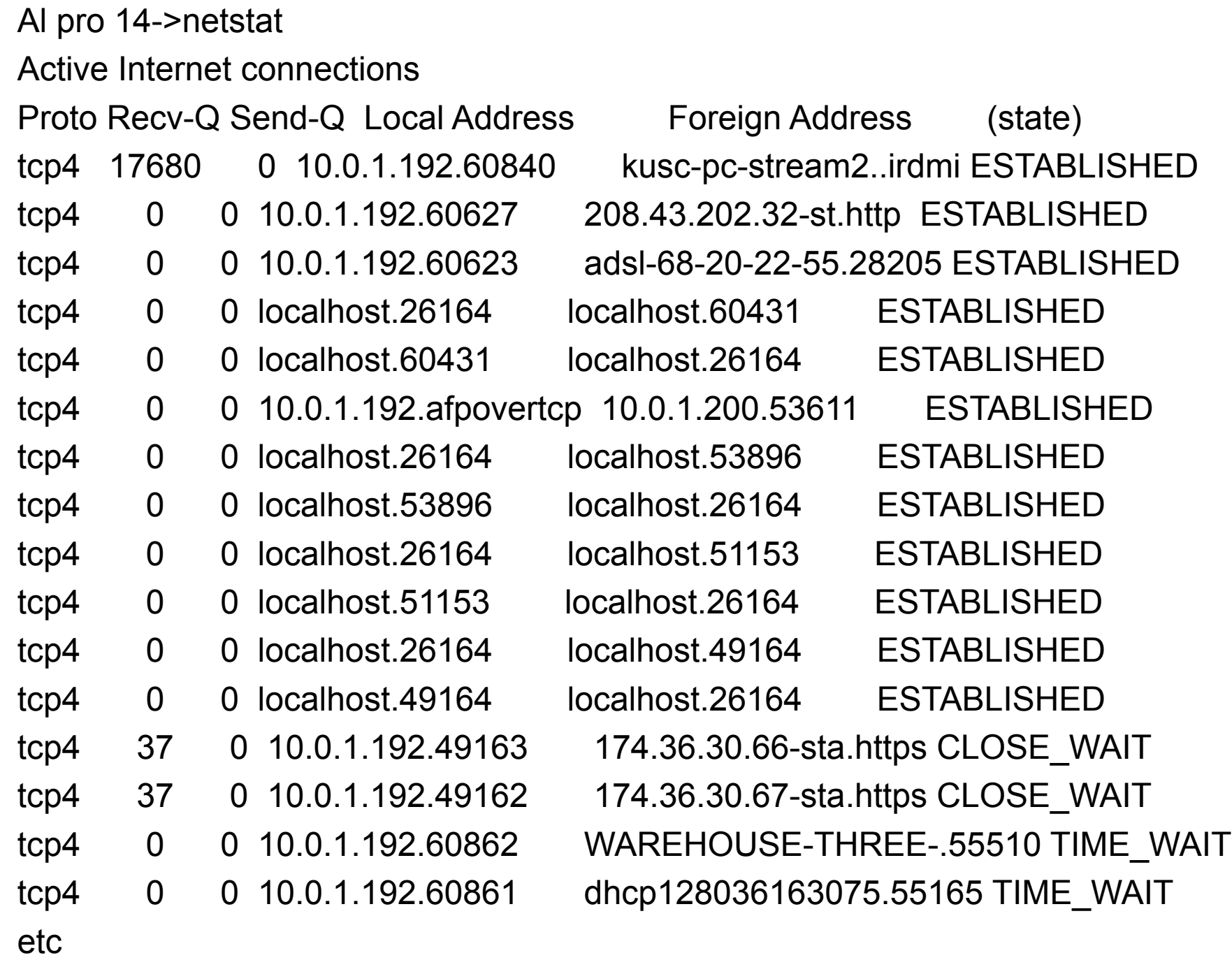

Thursday, August 30, 12

See http://en.wikipedia.org/wiki/Netstat

#### **netstat -s**

```
Al pro 13->netstat -s
tcp:
    1290678 packets sent
         169 data packets (52330 bytes) retransmitted
         ! ! 686952 ack-only packets (8670 delayed)
    1530460 packets received
         ! ! 332351 acks (for 114678930 bytes)
         8686 duplicate acks
         760 completely duplicate packets (611003 bytes)
         27337 out-of-order packets (34890076 bytes)
    11654 connection requests
    104 connection accepts
    48 bad connection attempts
    8 listen queue overflows
   etc.
```
# **lsof**

Unix/Linux

list open files disk files, pipes and network sockets

Air 18->lsof -i

COMMAND PID USER FD TYPE DEVICE SIZE/OFF NODE NAME SystemUIS 194 whitney 9u IPv4 0x3da8f40 0t0 UDP \*:\* adb 1141 whitney 5u IPv4 0x9f28270 0t0 TCP localhost:5037 (LISTEN) Safari 3234 whitney 56u IPv6 0x3dac19c 0t0 TCP localhost:59088->localhost:59087 (TIME\_WAIT) Safari 3234 whitney 71u IPv4 0x623366c 0t0 TCP 146.244.205.67:50097- >a198-189-255-145.deploy.akamaitechnolgies.com:http (CLOSE\_WAIT) Safari 3234 whitney 74u IPv4 0x61fb270 0t0 TCP 146.244.205.67:50099- >a198-189-255-145.deploy.akamaitechnolgies.com:http (CLOSE\_WAIT)

### **traceroute**

tracepath - Linux tracert - Windows

Al pro 15->traceroute www.sdsu.edu

traceroute to www.sdsu.edu (130.191.8.198), 64 hops max, 40 byte packets

```
 1 10.0.1.1 (10.0.1.1) 0.679 ms 0.192 ms 0.174 ms
```
2 ip68-8-224-1.sd.sd.cox.net (68.8.224.1) 8.317 ms 6.879 ms 7.574 ms

3 fed1sysc01-gex0915.sd.sd.cox.net (68.6.10.106) 15.600 ms 8.736 ms 11.449 ms

4 fed1sysc10-get0005.sd.sd.cox.net (68.6.8.78) 10.456 ms 10.895 ms 8.740 ms

5 dt1xaggc01-get0701.sd.sd.cox.net (68.6.8.49) 12.298 ms 23.956 ms 7.625 ms

6 sdsccbsf01-fex0301.cox-sd.net (209.242.135.150) 7.831 ms 8.904 ms 8.057 ms

7 sdg-agg3.cenic.net (198.17.46.176) 12.655 ms 230.550 ms 264.670 ms

8 dc-sdg-agg1--sdg-agg3-ge.cenic.net (137.164.46.16) 15.624 ms 14.830 ms 14.923 ms

 9 dc-sd-csu-egm--sdg-dc1.cenic.net (137.164.41.138) 13.097 ms 13.603 ms 15.632 ms  $10 * * * *$ 

 $11$  \* \* \*

## **Internet Protocol (IP or TCP/IP)**

Application Layer DHCP, DNS, FTP, HTTP, SSH, Telnet, (more)

Transport Layer TCP, UDP, (more)

Internet Layer IPv4, IPv6, (more)

Link Layer

Ethernet, DSL, ISDN, FDDI, (more)

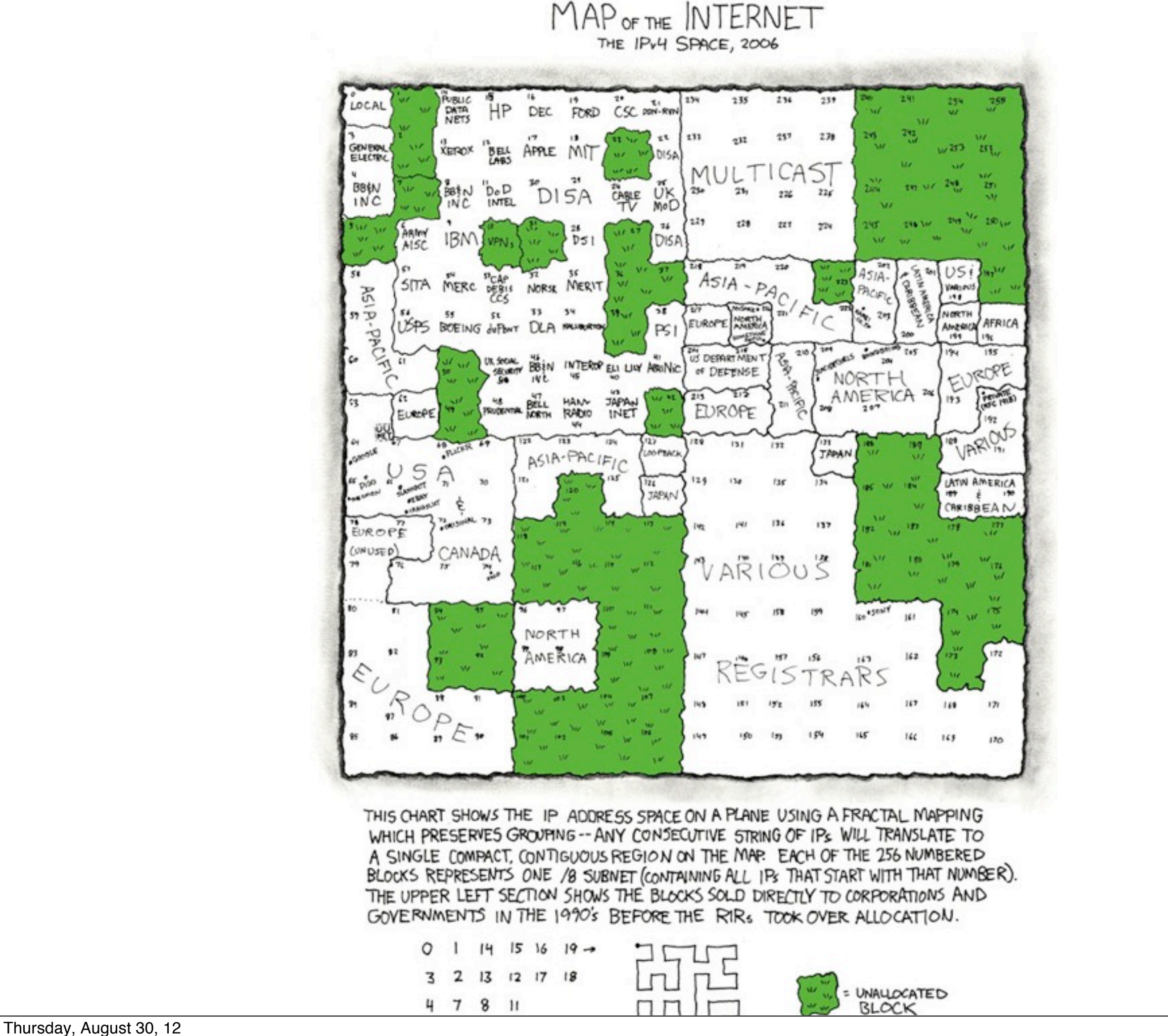

http://xkcd.com/195/

## **TCP**

Handles lost packets

Handles packet order

TCP has delays Starting of connection Closing of connection Resending packets

Client & Sever don't have to deal with Packet order Packet loss

## **TCP Header**

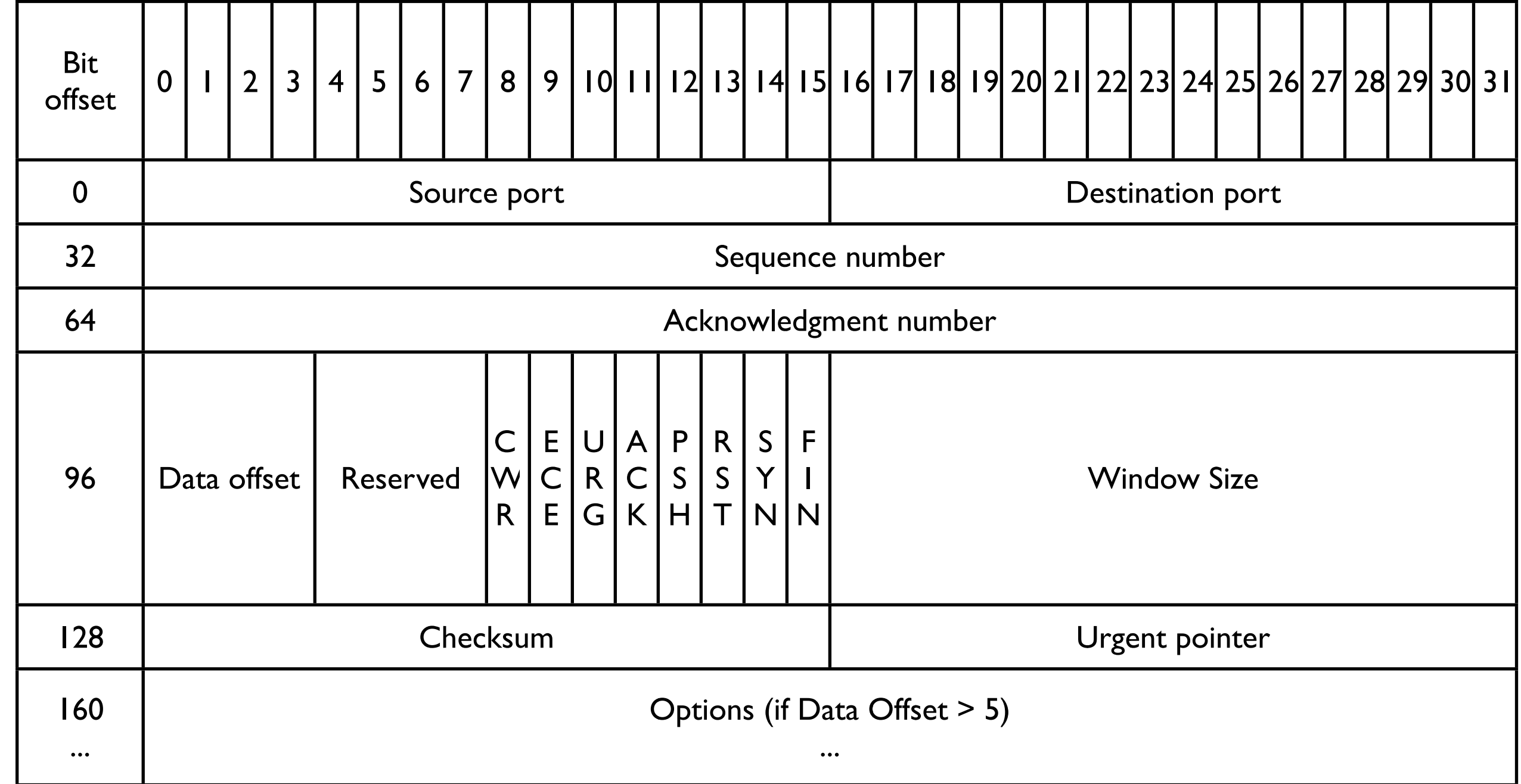

From http://en.wikipedia.org/wiki/Transmission\_Control\_Protocol

## **IP Header**

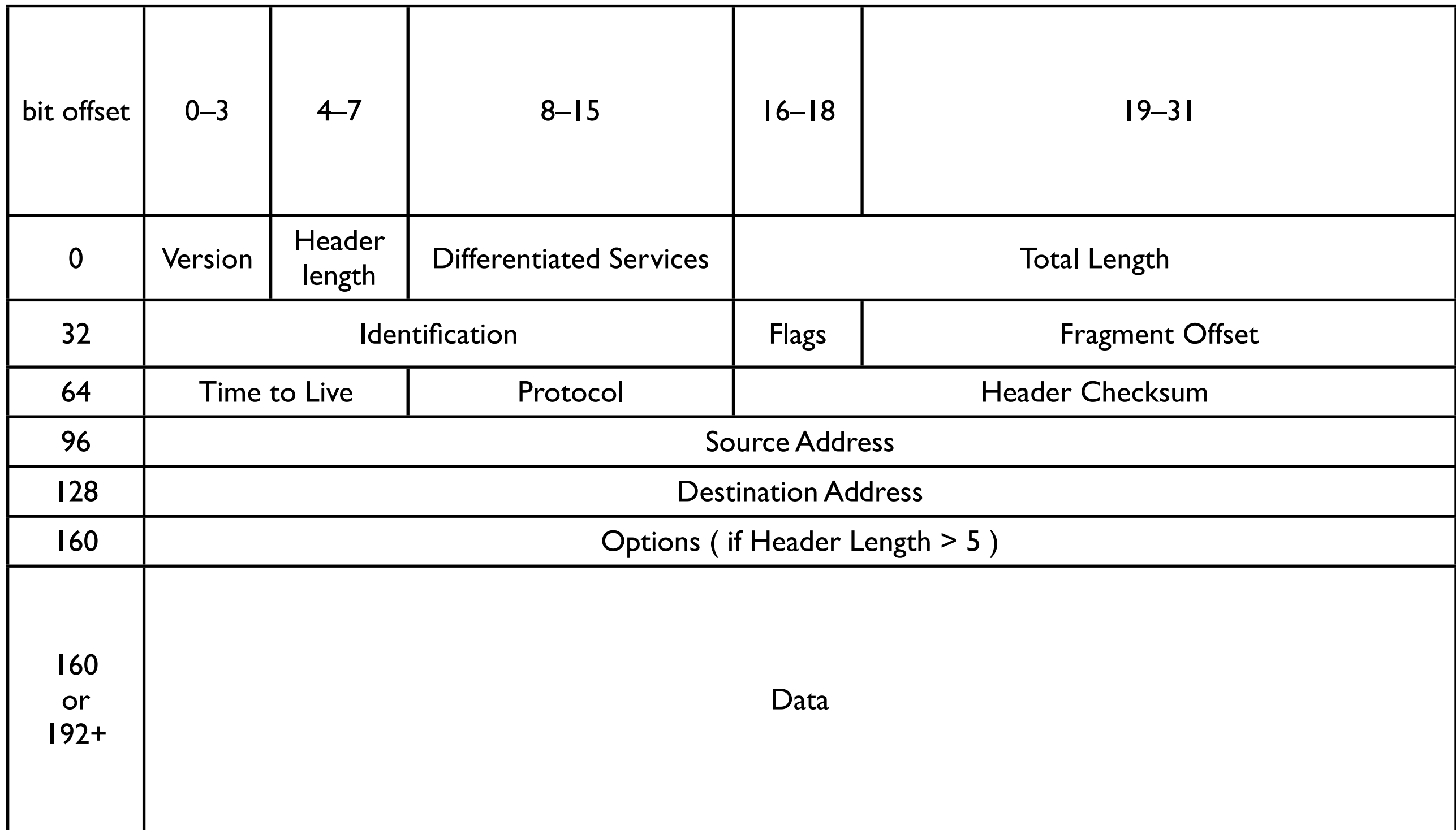

## **Ethernet Frame**

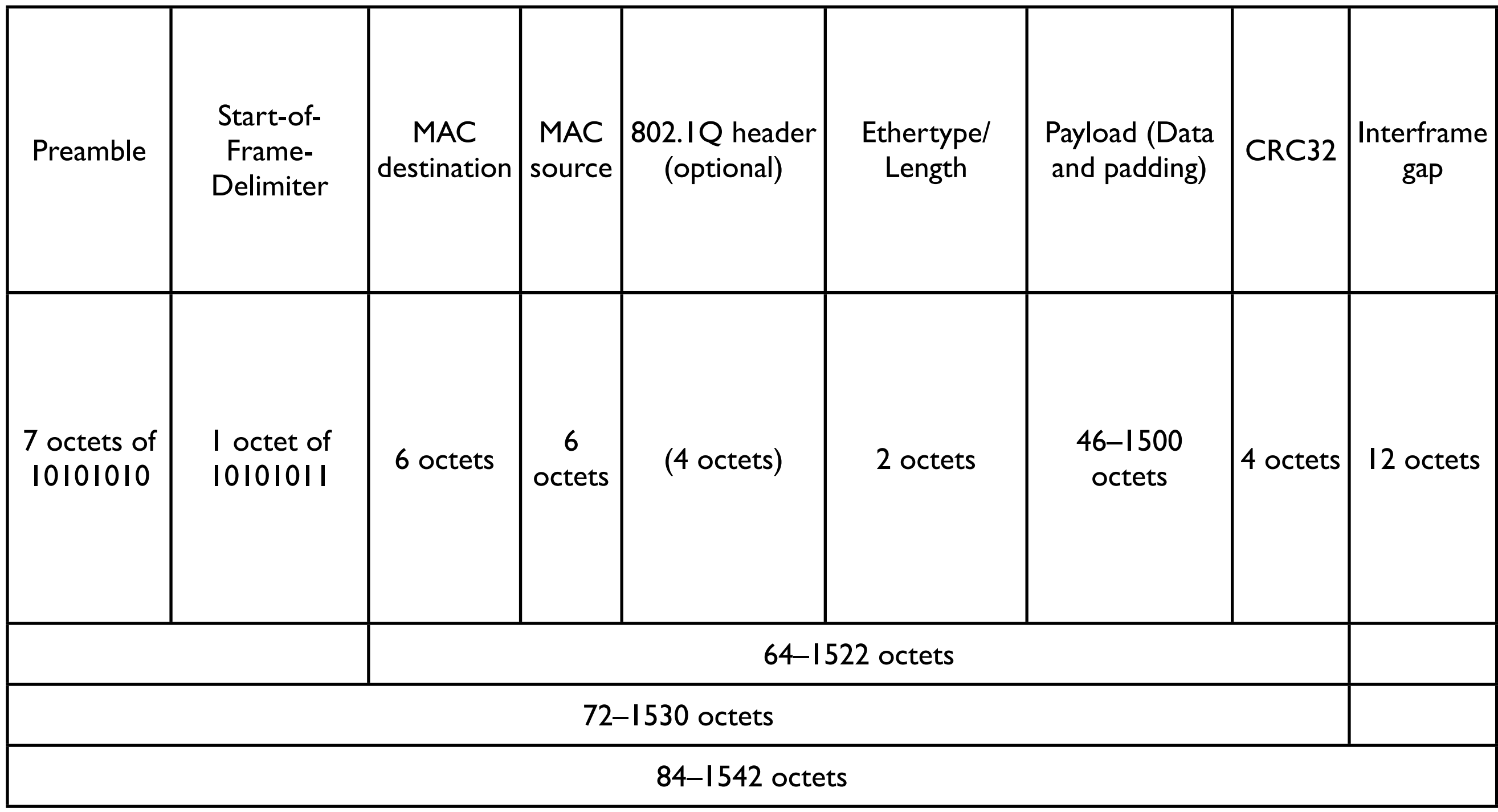

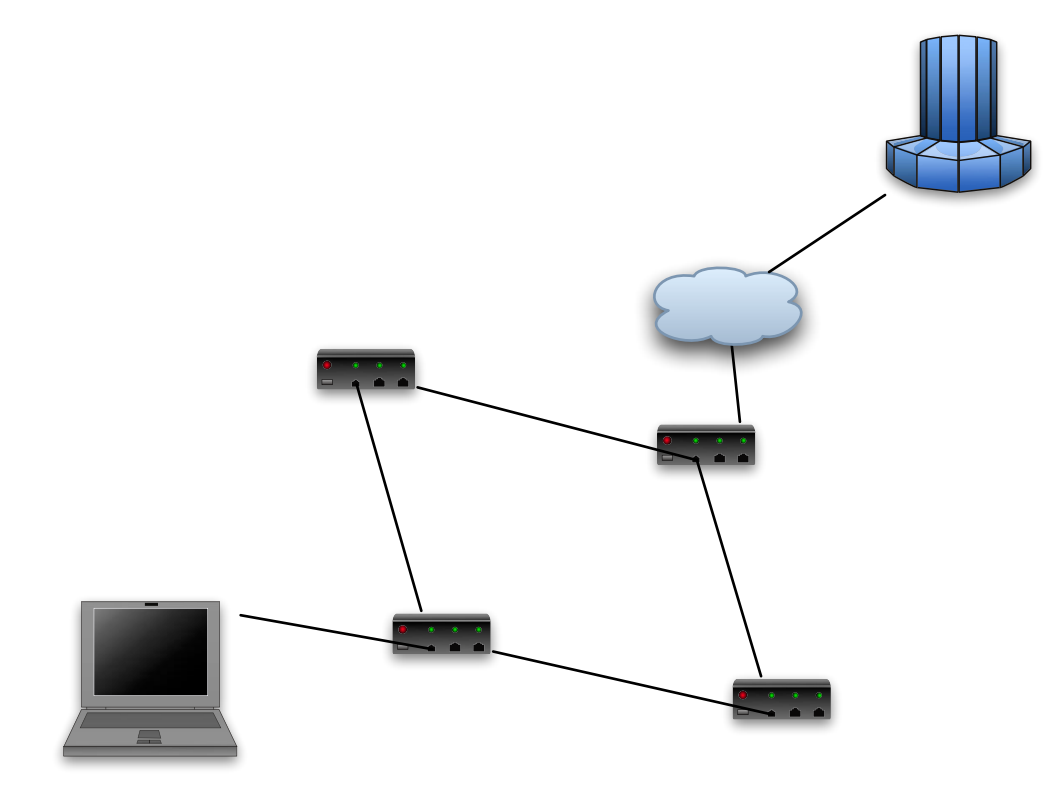

#### Fast

Packets are treated individually Packets may arrive out of order Packets may be lost

Client & Server must handle resulting problems

Used by:

 Games NFS

## **UDP Header**

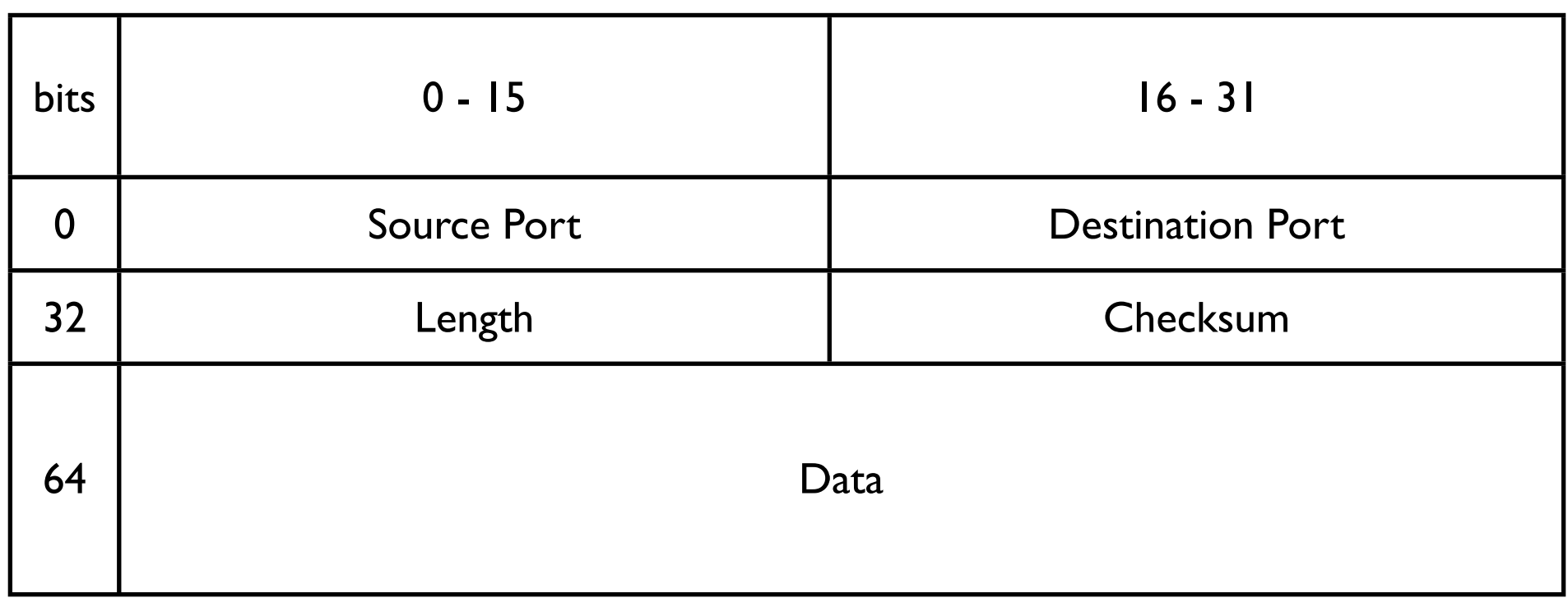

## **IP Addresses**

IP address is currently a 32-bit number

130.191.3.100 (Four 8 bit numbers)

IPv6 uses 128 bit numbers for addresses

105.220.136.100.0.0.0.0.0.0.18.128.140.10.255.255

69DC:8864:0:0:0:1280:8C0A:FFFF

69DC:8864::1280:8C0A:FFFF

Machines on a network need a unique IP address

## What is the difference between MAC address IP address

## **Domain Name System (DNS)**

Maps machine names to IP addresses

Internet Corporation for Assigned Names and Numbers (ICANN [http://](http://www.icann.org) [www.icann.org/](http://www.icann.org)) oversees assigning TLDs

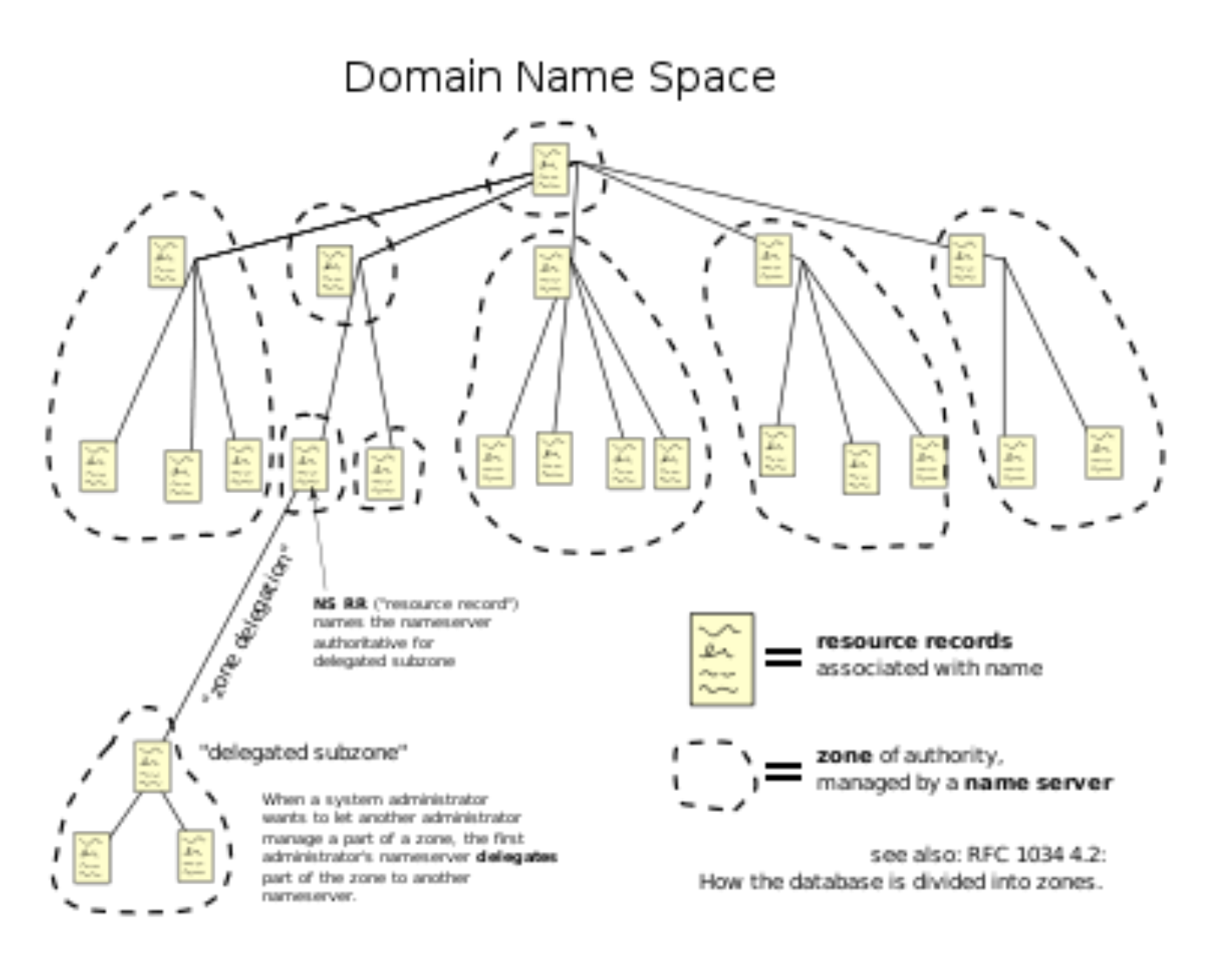

31

Thursday, August 30, 12

Graphic is from http://en.wikipedia.org/wiki/Domain\_name\_system

## **Unix "host" command**

Shows mapping between machine names and IP address

->host rohan.sdsu.edu rohan.sdsu.edu has address 130.191.3.100

->host 130.191.3.100 100.3.191.130.IN-ADDR.ARPA domain name pointer rohan.sdsu.edu

### **Ports**

TCP/IP supports multiple logical communication channels called ports

Ports are numbered from 0 - 65535

A connection between two machines is uniquely defined by:

 Protocol (TCP or UDP) IP address of local machine Port number used on the local machine IP address of remote machine Port number used on the remote machine

### **How Ports Work**

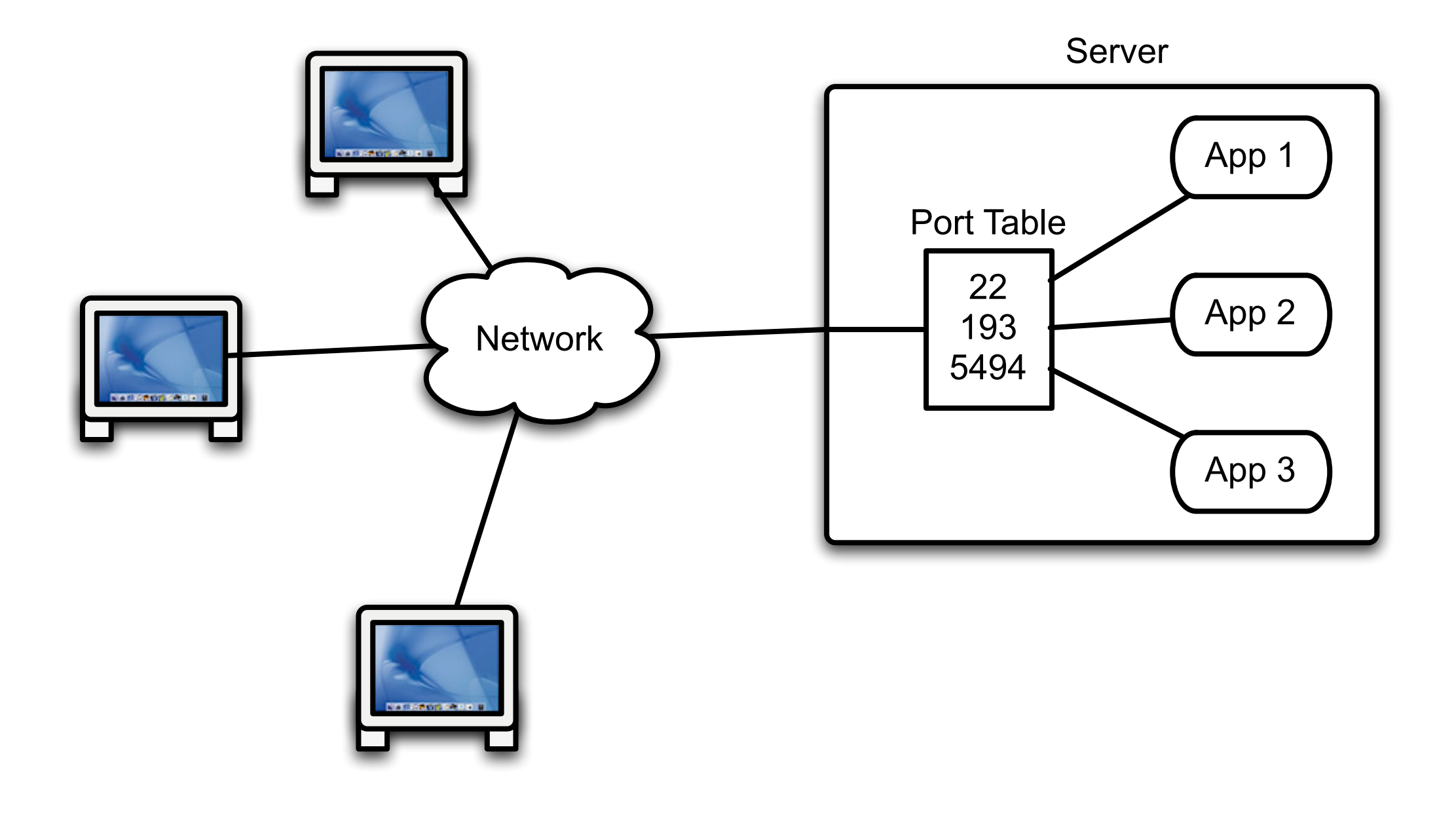

34

Thursday, August 30, 12

When a client connects to a server is has to specify a machine and a port. The OS on the server keeps a table of port numbers and applications (sockets from the program) associated with each port number. When a client request comes in the OS will forward the request to the socket associated with the port number if one is associated (connected) with the port. A similar thing happens on the client side. When you open a socket on the client to connect to the server, the client socket is assigned a port on the client machine. When the server responds to the client it sends the response to that port on the client machine.

## **Some Port Numbers**

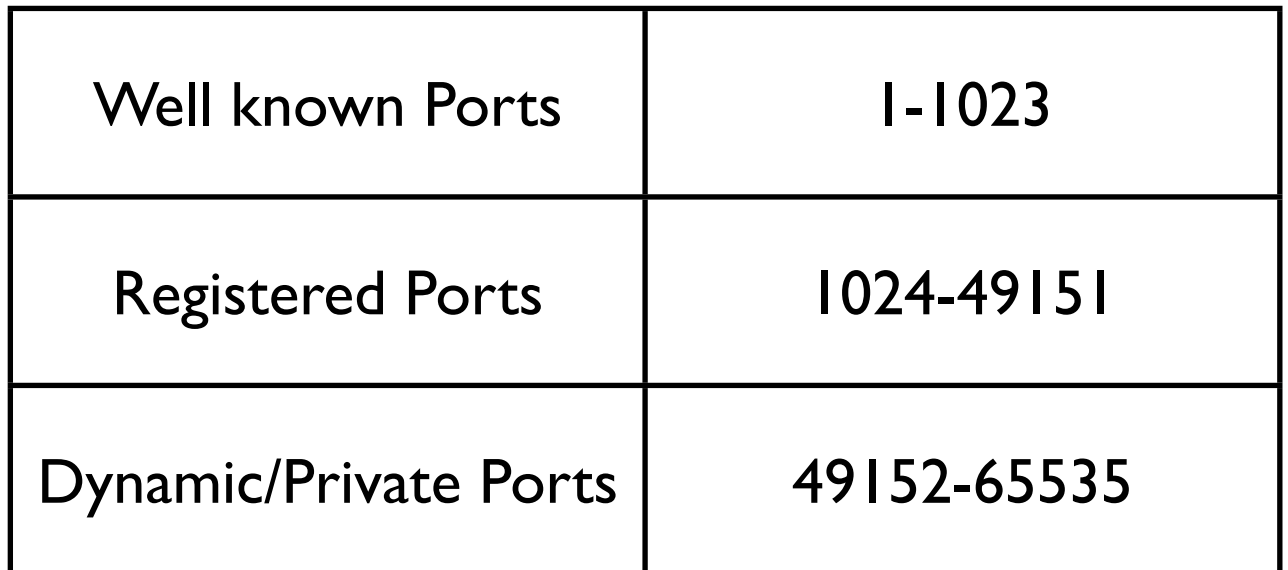

For a local list of services file://rohan.sdsu.edu/etc/services

For a complete list see:

<http://www.iana.org/assignments/port-numbers>

See IANA numbers page [http://www.iana.org/](http://www.iana.org/numbers.html) [numbers.html](http://www.iana.org/numbers.html) for more information about protocol numbers and assignment of services

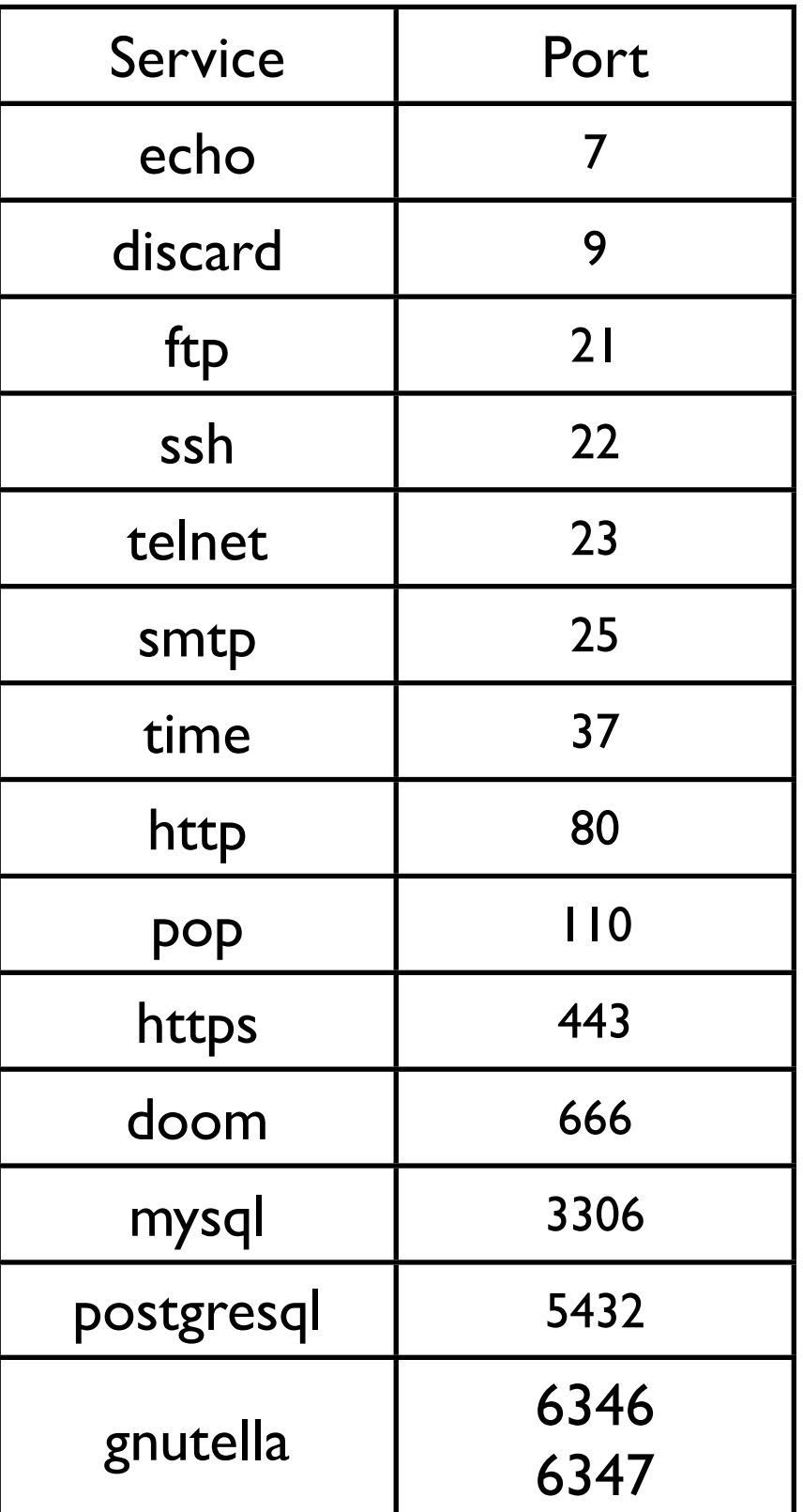

Thursday, August 30, 12

### **What is Telnet?**

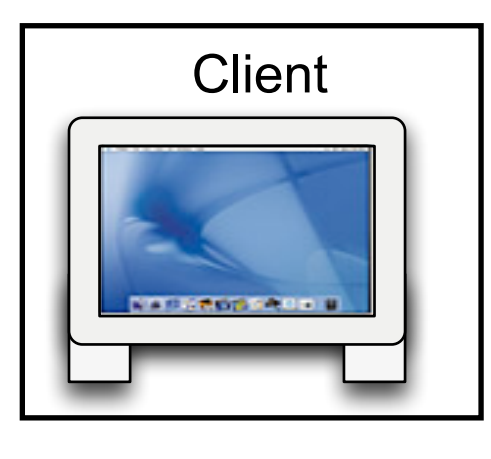

Protocol Send text between client & server

#### Server

Requests login Sends text to shell to be executed Returns result of commands

**Client** Transfers text between user and server

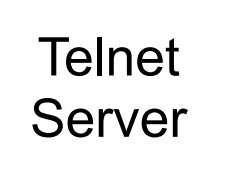

## **Telnet & Other Text-based Protocols**

rohan 37 -> **telnet www.eli.sdsu.edu 80 GET /courses/spring06/cs580/index.html HTTP/1.0 <CR> <CR>**

Note <CR> indicates were you need to hit return

#### rohan 38->**telnet cs.sdsu.edu 110**

Trying 130.191.226.116...

Connected to cs.sdsu.edu.

Escape character is '^]'.

+OK QPOP (version 3.1.2) at sciences.sdsu.edu starting.

#### **USER whitney**

+OK Password required for whitney.

#### **PASS typeYourPasswordHere**

+OK whitney has 116 visible messages (0 hidden) in 640516 octets.

## **Simple Date Example - Protocol**

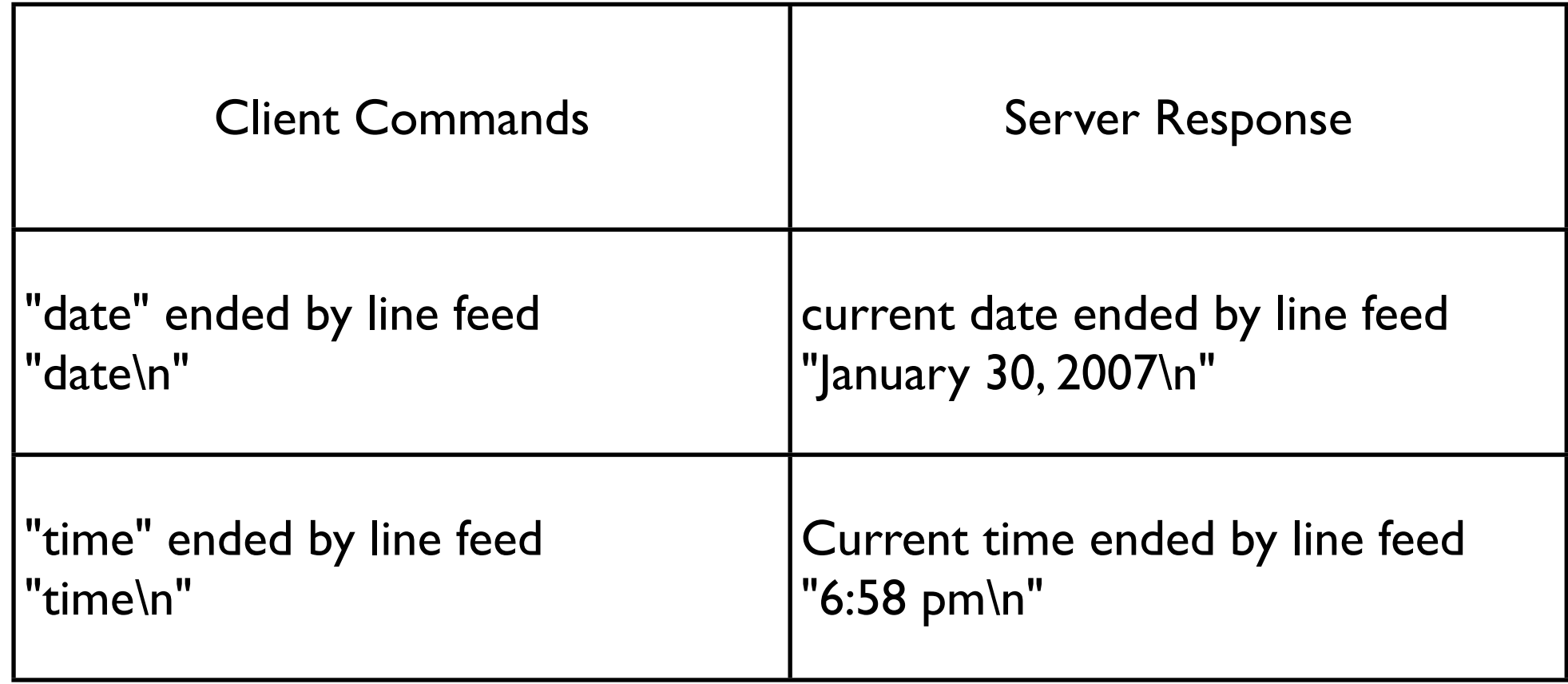

Server listens for an incoming request

On request

reads command

returns response

closes connection

On client errors - action not specified

Thursday, August 30, 12

#### **Beware**

Can only send bytes across network

Client & server maybe different hardware platforms

What is a newline?

End-of-file indicates connection is closed

## **Sample Java Client**

```
import java.io.*;
import java.net.Socket;
```

```
class DateClient {
     String server;
     int port;
```

```
 public DateClient(String serverAddress, int port) {
    server = serverAddress;
    this.port = port;
 }
 public String date() {
     return send("date\n");
 }
 public String time() {
     return send("time\n");
 }
```
#### **Java Client Continued** private String send(String text) {

```
 try {
```

```
 Socket connection = new Socket(server, port);
```
OutputStream rawOut = connection.getOutputStream();

```
 PrintStream out = new PrintStream(new BufferedOutputStream(rawOut));
```

```
 InputStream rawIn = connection.getInputStream();
```

```
 BufferedReader in = new BufferedReader(new
```

```
InputStreamReader(rawIn));
```

```
41
              out.print(text);
              out.flush();
              String answer = in.readLine();
              out.close();
              in.close();
              return answer; 
 }
         catch (IOException e) {
              return "Error in connecting to server";
 }
 }
}
```
Thursday, August 30, 12

Bad very bad - using PrintStream for network code.

## **Running the Client**

 System.out.println("hi"); DateClient client = new DateClient("127.0.0.1", 4444); System.out.println( client.date()); System.out.println( client.time());

## **Issue - Avoid Small Packets**

OutputStream rawOut = connection.getOutputStream(); PrintStream out = new PrintStream(new BufferedOutputStream(rawOut));

## **Issue - Actually Send the request**

out.flush();

## **Issue - Client will not work on all platforms**

String answer = in.readLine();

## **Don't Do this**

String answer = in.readLine();

46

Thursday, August 30, 12

I did it to keep the example small. One can not get much code on a slide using 24 point font. Plus the Ruby example is sorter than this.

## **Issue - Close the connection when done**

out.close(); in.close();

## **Issue - Testing**

How does one test the client?

## **Issue - Background material**

Java

**Streams** Read Chapter 4

**Sockets** 

Read Chapter 10

Java Network Programming, Harold 3rd Ed

## **Server**

Basic Algorithm

```
while (true) {
```
}

Wait for an incoming request;

Perform whatever actions are requested;

Thursday, August 30, 12

## **Basic Server Issues**

How to wait for an incoming request? How to know when there is a request? What happens when there are multiple requests? How do clients know how to contact server? How to parse client request? How do we know when the server has the entire request?

## **Java Date Server**

```
public class DateServer {
       private static Logger log = Logger.getLogger("dateLogger");
      public static void main (String args[]) throws IOException {
            ProgramProperties flags = new ProgramProperties( args);
            int port = flags.getInt( "port" , 8765);
            new DateServer().run(port);
      }
      public void run(int port) throws IOException {
            ServerSocket input = new ServerSocket( port );
            log.info("Server running on port " + input.getLocalPort());
            while (true) {
                   Socket client = input.accept();
                   log.info("Request from " + client.getInetAddress());
                   processRequest( 
                         client.getInputStream(),
                         client.getOutputStream());
                   client.close();
 }
      }
```
## **Java Date Server Continued**

```
void processRequest(InputStream in,OutputStream out)
            throws IOException {
```

```
 BufferedReader parsedInput = 
                       new BufferedReader(new InputStreamReader(in));
           boolean autoflushOn = true;
           PrintWriter parsedOutput = new PrintWriter(out,autoflushOn);
          String inputLine = parsedInput.readLine();
           if (inputLine.startsWith("date")) {
                Date now = new Date();
                 parsedOutput.println(now.toString());
 }
      }
```
This server needs work

}

### **Starting the Server**

rohan 16-> java -jar DateServer.jar Feb 19, 2004 10:56:59 AM DateServer run INFO: Server running on port 8765

## **Issue - Date Format**

What format does the server use for time and date?

Clients need to know so can parse them